Home"" """"> ar.cn.de.en.es.fr.id.it.ph.po.ru.sw 25/10/2011 Creating Learning Networks for African…

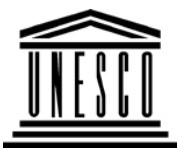

**Creating Learning Networks for African Teachers**

**UNESCO PROJECT (Contract No. 408.302.9)**

Home | Computer Literacy | Common Applications |Pedagogy & Internet | Infrastructure Guide

# **Background**

# **COLOURED PENCIL PAINTINGS**

# **COMMONAPPLICATIONS**

### **PresentationSoftware TutorialIntroduction** <u>Background</u> Text

**Slides** <u>Graphics</u> Animations &**Timings** 

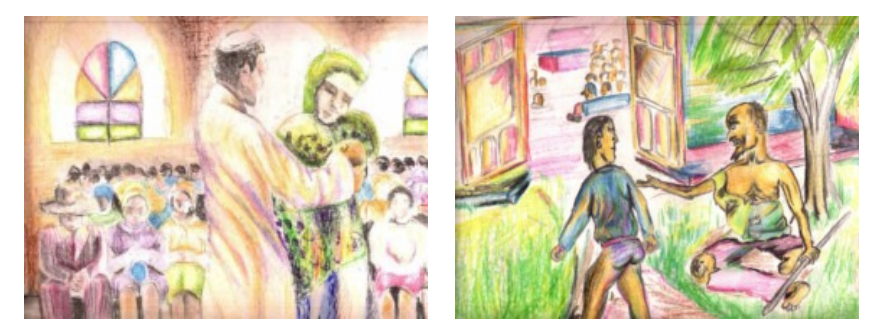

**Coloured pencils are today widely used as a media for painting and drawing. Colours can be effectively mixed on the picture surface tocreate a wide range of hues.**

**Coloured pencils can be mixed in a variety of ways, the traditional**

*Examples***Mitosis** <u>Digestive</u> System Matrices Simple CellLightening Conductor DischargingTube<u>Human Eye</u> Telecollaboration

25/10/2011 Creating Learning Networks for African…

**one being hatching and crosshatching as shown in the artworks shown below.** 

**This method allows you to achieve subtle colour mixing effects aswell as considerable depth of colour.** 

**Tones are built slowly by lightly hatching one colour on top of theother. This allows the underneath colour to appear, althoughlightly creating colour harmony.**

**Previous: Elements of art**

**Next: Pastel paintings**

# Links

# **SpreadsheetsTutorial**

**Introduction**  Worksheets Columns & Rows**Charts** 

# *Examples*

Refraction of**Light Solving**  Polynomial**Equations**  Workers'**Database**  Base ConverterActivities

# Links

**DatabasesTutorial**Introduction

*Example*Periodic Table

# **Links**

**Word Processing**D:/cd3wddvd/NoExe/…/meister10.htm

25/10/2011 Creating Learning Networks for African…

25/10/2011

**Tutorial** Introduction**Text** 

Page Properties**Printing** Quit

# *Examples*

 Address list Time table Newsletter Repeat Patterns**Logos** 

**Practical Questions** 

**HTML EditorsTutorial**Basic html

**Netscape** Composer D:/cd3wddvd/NoExe/…/meister10.htm Creating Learning Networks for African...

### *Examples*

**Teaching**  Syllabus Teachers' Notes<u>Subject Website</u> Lists StudentsWebsite

*Art* Principles of Art Elements of Art Coloured Pencil**Paintings** Pastel Paintings

Book cover**Posters** 

# **Scanning animage**

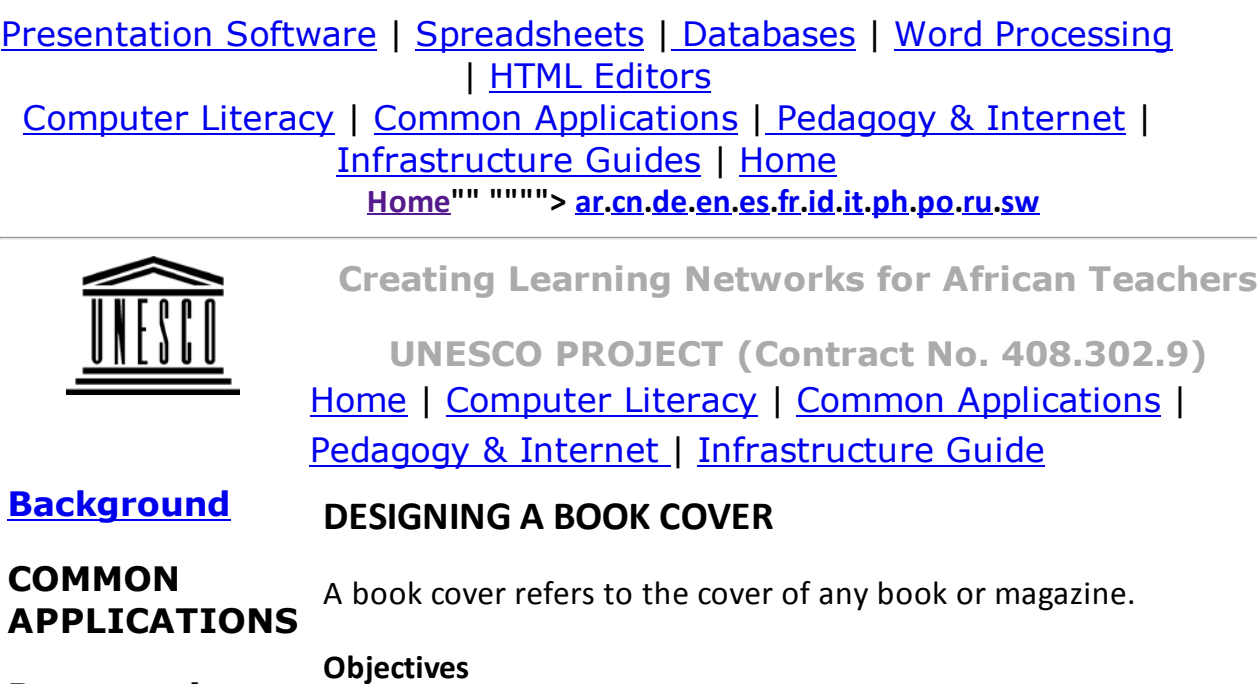

**PresentationSoftware Tutorial** Introduction<u>Background</u>

To help the learner master the skills for craftsmanship in design. To understand the processes involved and the procedures increating a book cover.

### **Rationale**

Tov<sup>+</sup> D:/cd3wddvd/NoExe/…/meister10.htmThe learner will be able to identify the different ways he/she canm and  $6/38$   $25/10/2011$ **Slides** <u>Graphics</u> Animations &**Timings** 

# *Examples*

**Mitosis** <u>Digestive</u> System Matrices Simple Cell**Lightening**  Conductor DischargingTube<u>Human Eye</u> Telecollaboration

# Links

# **SpreadsheetsTutorial**

 Introduction**Sample:**D:/cd3wddvd/NoExe/…/meister10.htm

The learning Networks for African…<br>סיוכ איז היידי היידי האיר האיר עם היידי היידי היידי היידי היידי היידי היידי היידי היידי היידי היידי היידי הייד communicate to an audience through depicting the contents of thebook he/she is designing.

### **Activity**

1. Choose a title of the book.

2. Analyse the title, brainstorming on the likely messages thatcould be portrayed through it.

3. Research for ideas and information from other books,magazines, CD ROMs, or the Internet.

4. Select the most suitable illustrations that will describe thecontents of the book you are designing for.

5. Assemble them creatively, either using a computer (ifdownloaded from the Internet or CD ROMs) or scan them into thecomputer.

6. Choose an appropriate font style to use.

7. Combine the graphics and the lettering.

### Remember:

Vary the font sizes of the other text that will appear on the cover.They shouldn't be the same size as the title.

Author name and publishing company should be clearly presented.

25/10/2011<br>**Introduction** Worksheets

### **Sample:**

Columns & Rows**Charts** 

*Examples* Refraction ofLight**Solving**  Polynomial**Equations**  Workers'DatabaseBase Converter

**Activities** 

# **Links**

# **ICTIVE A BEEFE PUBLISHERS**

Creating Learning Networks for African...

### Exercise:

# **Databases**

Decide on the type of book for which you which you would like to

**Tutorial**Introduction design a cover. Choose the types of lettering that will be appropriate, remembering the fact that simple, well-proportionedletter forms and illustrations are appropriate.

25/10/2011 Creating Learning Networks for African…

### *Example*Periodic Table

**Previous: Pastel paintings**

# Links

# **Word ProcessingTutorial** Introduction**Text Page Properties Printing Quit**

# *Examples*

 Address list Time table Newsletter Repeat PatternsLogos

Practical**Questions** 

### **HTML EditorsTutorial**Basic html**Netscape** Composer

### *Examples*

**Teaching** 

**Syllabus**  Teachers' Notes<u>Subject Website</u> **Lists**  StudentsWebsite

*Art* Principles of Art Elements of Art Coloured Pencil**Paintings** Pastel Paintings

Book cover**Posters** 

25/10/2011 Creating Learning Networks for African…

# **Scanning an**

**image**

### Presentation Software | Spreadsheets | Databases | Word Processing| HTML Editors Computer Literacy | Common Applications | Pedagogy & Internet | Infrastructure Guides | Home**Home"" """"> ar.cn.de.en.es.fr.id.it.ph.po.ru.sw**

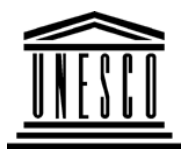

**Creating Learning Networks for African Teachers**

**UNESCO PROJECT (Contract No. 408.302.9)**Home | Computer Literacy | Common Applications |Pedagogy & Internet | Infrastructure Guide

# **Background**

# **DESIGNING A POSTER**

# **COMMON**

A poster is a visual presentation of a concept or message. In a poster, some

25/10/2011 Creating Learning Networks for African…

# **APPLICATIONS** text is used to support the graphics.

### **PresentationSoftware Tutorial** Introduction<u>Background</u> **Text**  Slides<u>Graphics</u> Animations &**Timings**

### *Examples*

**Mitosis** <u>Digestive</u> SystemMatrices

Simple CellLightening ConductorDischarging

Tube

**Objectives**  To enable the learner to communicate efficiently and transfer accurateinformation to an audience using the paper medium. To illustrate elements of layout and design for poster presentations. To illustrate common errors in design and how to avoid them. To provide a convenient reference for students and faculty.

### Rationale

This is to introduce the learners to the basic skills in design.

### Activities

1. Have each student create a drawing that focuses on one image from everyday life, for example the immunisation of children in Uganda againstAIDS or other killer diseases.

2. Have each student research on any one of these issues using the Internet

or an encyclopedia, magazines, newspapers, books, etc. 3. Let them copy, paste and print some of the images from these sources and create a collage. They could also arrange them creatively to create theirown compositions.

25/10/2011 <u>Human Eye</u> Telecollaboration

Links

# **SpreadsheetsTutorial**

**Introduction**  Worksheets Columns & Rows**Charts** 

# *Examples*

Refraction ofLight Solving Polynomial**Equations**  Workers'DatabaseBase Converter

### Activities

Creating Learning Networks for African...

Getting started:

1. The designer should know the main concept that he/she would like to putacross to the audience.

2. He/she should have the data that is required, for example frommagazines, books, encyclopedias, etc.

- 3. Determine the size of the format or paper to be used.
- 4. Determine the layout of the poster.
- 5. Choose the colours to use.

### **Planning a poster:**

Determine the one essential concept you would like to get across to the audience. Re-read your abstract once again - are those statements stillaccurate?

Determine the size of the poster.

### **Creating the title:**

The title is the part of the poster that explains the details of the message that will be included in the poster. It can include the sponsor or company'snames.

### **Tips:**

The title should be clear and readable from a distance. Determine the alignment of your title; whether left, center or justification. Use a simple, easy to read font and should appear largest in size.

25/10/2011

# Links

### **DatabasesTutorialIntroduction**

# *Example*

Periodic Table

# Links

# **Word ProcessingTutorial**

 Introduction**Text**  Page PropertiesPrintingQuit

Use a simple, easy to read font and should appear largest in size. Use all-caps for the title itself and use mixed upper/lower case for thecompany's names.Creating Learning Networks for African...

### **Using Word to create a poster:**

- 1. Choose "ART and CRAFTS EXHIBITION" as the title for your poster. 2. Enter this text in a word processor.
- 3. Select it and change the font style to "Forte" and the size to 48.
	- 4. Centre align it and change the font colour to violet.
	- 5. Enter the company name "Uganda Cultural Centre".
- 6. Select it and change the font style to "Arial Black" and the size to 36.

Add other text to the poster, e.g slogans, captions. It should be readable from a distance, but relatively smaller in size incomparison to the title. Vary the font styles.

7. Enter the "Dates of the Exhibition" and the opening hours and anyappropriate slogan.

# *Examples*

### **Illustrations:**

 Address list D:/cd3wddvd/NoExe/…/meister10.htmThey should be simple but clear and easy to understand. There should bem and  $14/38$ 

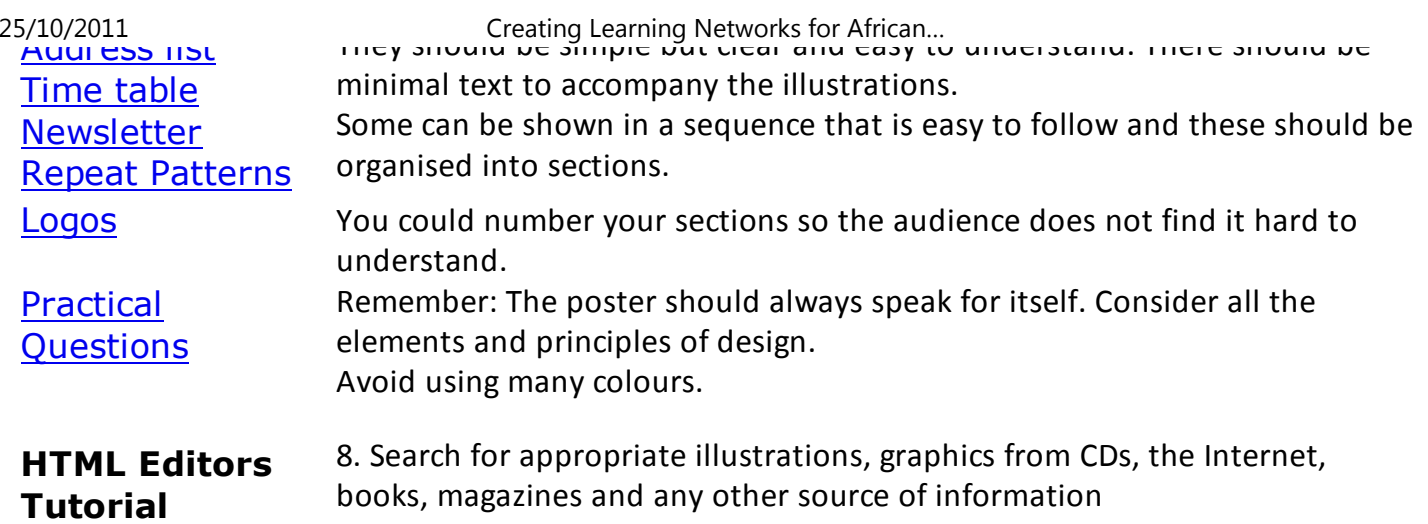

**Netscape** Composer

Basic html

# *Examples*

**Teaching**  Syllabus Teachers' Notes<u>Subject Website</u> Lists

**Students** 

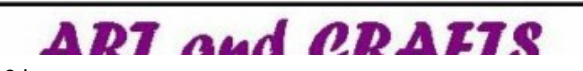

websited:<br>D:/cd3wddvd/NoExe/.../meister10.htm

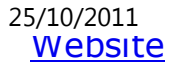

*Art* Principles of Art Elements of Art Coloured Pencil**Paintings**  Pastel PaintingsBook coverPosters

**Scanning animage**

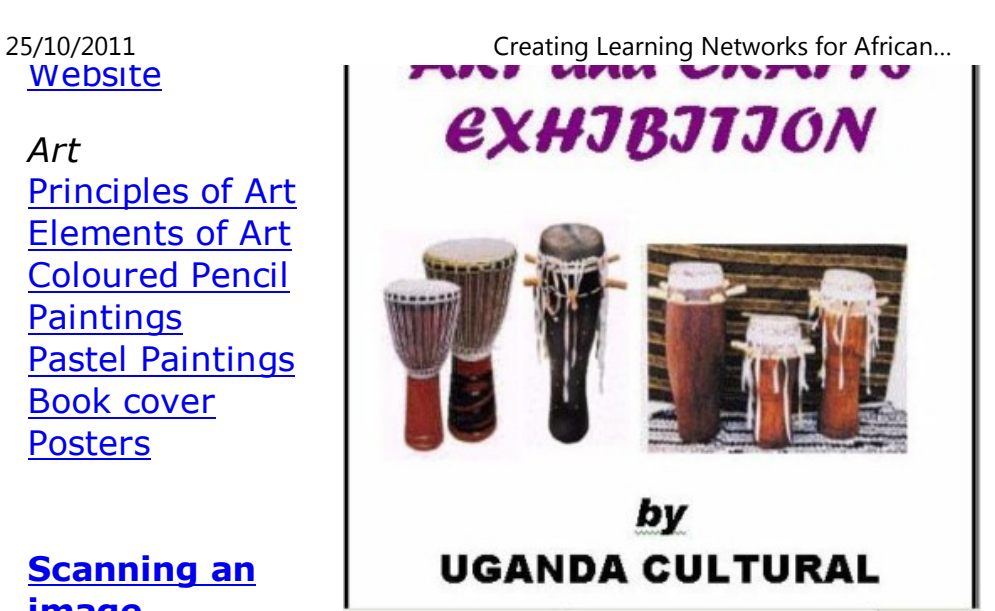

Layout of a poster:

This refers to the appearance and arrangement of collected ideas onto the

final format.

### **Tips (background):**

 You can use a coloured paper to improve the appearance of your work oryou can use plain white paper for your background. You can also gluetogether different, but related coloured papers.

Use a light background if the images are to be darker and vise versa. D:/cd3wddvd/NoExe/…/meister10.htmm and  $16/38$ 

### **Assembling your poster:**

After all the above activities, you are now ready to put together all thedifferent parts of your poster.

This can be done in two ways:

-Glue together the different pieces of work if they were done on separatepapers.

-Trace the different parts of your poster onto another piece of paper.

Remember to be as creative as possible when rearranging your work.

9. Assemble your graphics together with the text.

### Notes to the Instructor/Art teacher

The learners should avoid using jargon, slangs or unusual abbreviations. Guide the learners in selecting the colours that will contrast well, especiallywhere the text will overlap the illustrations or graphics.

### **Exercise**:

You are making a first reading book for a senior one class. Design the Double-page spread of the book and arrange it so that there is

 $25/10/2011$  Creating Learning Networks for African…

room for words and four pictures.

It is important that both words and illustrations should only deal with objects, plants, animals and people with which the child is already familiar. The size of a double page is 24cm by 30cm. One should use creativelettering.

**Related link:**

http://www.kumc.edu/SAH/OTEd/jradel/Poster\_Presentations/PstrStart.html

**Previous: Designing a book cover**

Presentation Software | Spreadsheets | Databases | Word Processing| HTML Editors Computer Literacy | Common Applications | Pedagogy & Internet | Infrastructure Guides | Home**Home"" """"> ar.cn.de.en.es.fr.id.it.ph.po.ru.sw**

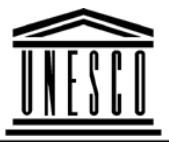

**Creating Learning Networks for African Teachers**

**UNESCO PROJECT (Contract No. 408.302.9)** $\alpha$  is the computer Literacy  $\alpha$  in a point  $\alpha$ 

25/10/2011 Creating Learning Networks for African…

Home | Computer Literacy | Common Applications | Pedagogy & Internet | Infrastructure Guide

### **Background**

# **ELEMENTS OF ART**

# **COMMONAPPLICATIONS**

### **PresentationSoftwareTutorial**

Introduction<u>Background</u> Text Slides<u>Graphics</u> Animations &**Timings** 

# *Examples*

Mitosis

### **Digestive** SystemMatrices

Elements are components or parts which can be isolated and defined in any visual design or work of art. They are the structureof the work, and can carry a wide variety of messages.

These are:

- 1. Lines and dots
- 2. Form, shape and space
- 3. Colour
- 4. Texture and pattern
- 5. Value/tone
- 6. Movement

### **Lines and dots:**

A line is a mark made by a moving point/dot. A line is notnecessarily an artificial creation of the artist or designer; it exists innature as a structural feature such as branches, or as surfacedesign, such as striping on a tiger or a seashell. Lines can be combined with other lines to create textures and

25/10/2011

 Simple CellLightening Conductor DischargingTube<u>Human Eye</u> Telecollaboration

# Links

# **SpreadsheetsTutorial**

Introduction WorksheetsColumns & Rows

**Charts** 

# *Examples*

 Refraction ofLight**Solving**  Polynomial**Equations** 

Creating Learning Networks for African...

patterns. This is common in engravings and pen and ink drawings. Lines can be drawn, scratched, carves, etched, painted or woven,while some may be used as short, broken, angular and shortcurved. Some may be thick, thin, zig-zag or wavy. The use of combinations of lines results in the development ofform and value, which are other elements of design.

Qualities of line

 Certain arrangements of line are commonly understood to carrycertain kinds of information.

Calligraphy is recognizable as a representation of words, evenwhen we do not know the language.

Line in the form of maps is readily recognized as a symbolicrepresentation of a place.

Graphs are another readily recognizable linear device. They arewidely used to communicate quantitative information andrelationships in a visual way.

Line also communicates emotion and states of mind through its character and direction. The variations of meaning generally relateto our bodily experience of line and direction.

Horizontal lines suggest a feeling of rest or repose. Objects parallelto the earth are at rest in relation to gravity. Thereforecompositions in which horizontal lines dominate tend to be quiet

and restful in feeling. D:/cd3wddvd/NoExe/…/meister10.htm

25/10/2011 Workers'**Database** Base Converter

**Activities** 

Links

# **DatabasesTutorial**

Introduction

*Example*Periodic Table

**Links** 

# **Word ProcessingTutorial**Introduction**Text**

and restful in feeling. Creating Learning Networks for African...

Vertical lines communicate a feeling of loftiness and spirituality.Erect lines seem to extend upwards beyond human reach, towardthe sky. They often dominate public architecture.

Extended perpendicular lines suggest an overpowering grandeur,beyond ordinary human measure.

Diagonal lines suggest a feeling of movement or direction. Since objects in a diagonal position are unstable in relation to gravity,being neither vertical nor horizontal, they are either about to fall,or are already in motion, as is certainly the case for this group ofdancers. In a two-dimensional composition diagonal lines are alsoused to indicate depth, an illusion of perspective that pulls the viewer into the picture creating an illusion of a space that one could move about within. Thus if a feeling of movement or speed isdesired, or a feeling of activity, diagonal lines can be used.

Horizontal and vertical lines in combination communicate stabilityand solidity. Rectilinear forms stay put in relation to gravity, andare not likely to tip over. This stability suggests permanence,reliability and safety. In the case of the man in this family group,the lines seem to imply stability to the point of stodginess.

 Page PropertiesD:/cd3wddvd/NoExe/…/meister10.htm

# **Printing** Quit

*Examples*

 Address listTime table Newsletter Repeat PatternsLogos

**Practical Questions** 

# **HTML EditorsTutorial**

Basic htmlNetscapeComposer

# *Examples*

**Teaching** Syllabus

25/10/2011 Creating Learning Networks for African…<br>————————————————————

Deep, acute curves, on the other hand, suggest confusion,

turbulence, even frenzy, as in the violence of waves in a storm, the chaos of a tangled thread, or the turmoil of lines suggested by the forms of a crowd. The complicated curves used to form the motherin the family group shown above suggest a fussy, frivolouspersonality.

Curved lines do vary in meaning, however. Soft, shallow curves suggest comfort, safety, familiarity, and relaxation. They recall the curves of the human body, and therefore have a pleasing, sensualquality.

### Uses of lines

- 1. They enclose shapes
- 2. Define form
- 3. Suggest movement
- 4. Create depth and volume
- 5. Create mood and express feelings and ideas.
- 6. Act as a symbolic language and can communicate emotionthrough its character and direction.

### **Form, shape and space:**

 D:/cd3wddvd/NoExe/…/meister10.htmShape is an area with defined boundaries. The area may bem and  $22/38$ 

### 25/10/2011

Shape is an area with defined boundaries. The area may be25/10/2011 Creating Learning Networks for African…

Teachers' Notes<u>Subject Website</u> Lists StudentsWebsite

*Art* Principles of Art Elements of Art Coloured Pencil**Paintings**  Pastel PaintingsBook coverPosters

# **Scanning animage**

enclosed by line, covered by colour, texture or form. Shapes of objects can be categorised as follows: a) Irregular shapes

b) Geometric shapes

### Irregular shapes

 Are those derived form natural; objects such as plants, animals,rocks, clouds or waves. These are irregular in character, e.g.landscapes.

### Geometric shapes

 Are constructed for specific purposes using instruments like rulers,set squares and protractors. All geometric shapes have regularshapes.

Drawing a shape starts with a dot. This is the initial mark by a pencil and the hand draws it over a surface and a line is created.As the pencil movement curves and straightens and the movementcontinues back to the starting point, an area that is being enclosed

is called "shape".

Shapes vary greatly in size, colour, value, texture, type, directionand character.

Uses of shapes25/10/2011 Creating Learning Networks for African…

- 1. Represent objects in 2-Dimensions
- 2. Create illusion of space and volume.
- 3. Suggest movement
- 4. Express ideas, imaginations and feelings.

### **Texture:**

Is the roughness or smoothness of a surface.

Uses of texture

 1. To define shape. This can be done by creating a smooth or roughfeeling over an area.

2. To highlight form

3. Create illusions of space and depth. Using texture creates a 3-

Dimensional illusion.

4. Makes a surface appear lively and interesting.

5. To create visual harmony between forms, shapes and spaces inany given art work.

### **Value/ tone:**

Value refers to the degree of lightness or darkness of a surface or acolour. It depends on the amount of light a surface is able to

25/10/2011 Creating Learning Networks for African…

reflect.

Value can be created on a surface by the use of 2 techniques:

a) Shading

b) Tinting

*Shading* refers to the process of darkening a surface or colour byadding a darker medium, e.g. inks, dyes, etc.

*Tintin*g refers to the process of lightening a medium by addingwhite.

Uses of value

 1. To model form on 2D surfaces. With shading and tinting, theobjects tend to appear in 3D.

2. To create an illusion of depth and atmospheric effect, e.g. inlandscape drawing or painting.

3. Suggest movement.

### **Colour:**

Color proportion refers to the impact of the relative quantity of agiven hue or value used in color compositions.

### Psychological Implications of Color

Red is associated with blood, and with feelings that are energetic,D:/cd3wddvd/NoExe/…/meister10.htmm and  $25/38$ 

Reating Learning Networks for African…<br>משטות הבט וא סאטטומנדט with blood, and with feelings that are energetic, exciting, passionate or erotic.

> Orange is the color of flesh, or the friendly warmth of the hearthfire. The positive implications of this color suggest approachability,

> informality. The negative side might imply accessibility to the pointof suggesting that anyone can approach-- a lack of discriminationor quality.

Yellow is the color of sunshine. This color is optimistic, upbeat,modern

Green suggests nature (plant life, forests), life, stability, restfulness,naturalness. On the other hand, green in some tones or certain contexts (such as green skin) might instead suggest decay (fungus,mold), toxicity, artificiality.

Blue suggests coolness, distance, spirituality, or perhaps reservedelegance.

Violet is the color of fantasy, playfulness, impulsiveness, anddream states.

### **Pattern:**

Pattern is an underlying structure that organizes surfaces orstructures in a consistent, regular manner. Pattern can bedescribed as a repeating unit of shape or form, but it can also be

thought of as the "skeleton" that organizes the parts of a composition.25/10/2011 Creating Learning Networks for African…

**Previous: Principles of art**

**Next: Coloured pencil paintings**

### Presentation Software | Spreadsheets | Databases | Word Processing| HTML Editors Computer Literacy | Common Applications | Pedagogy & Internet | Infrastructure Guides | Home**Home"" """"> ar.cn.de.en.es.fr.id.it.ph.po.ru.sw**

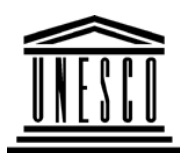

**Creating Learning Networks for African Teachers**

**UNESCO PROJECT (Contract No. 408.302.9)**

Home | Computer Literacy | Common Applications |

Pedagogy & Internet | Infrastructure Guide

**Background**

**PASTEL PAINTINGS**

# **COMMONAPPLICATIONS**

Pastels can be used as a media for both drawing and painting.Pastels are considerably softer than coloured pencils and have agreater inherent range.

**Presentation**D:/cd3wddvd/NoExe/…/meister10.htm

greater inherent range. 25/10/2011 Creating Learning Networks for African…

**PresentationSoftware Tutorial** Introduction<u>Background</u> Text Slides<u>Graphics</u> Animations &**Timings** 

# *Examples*

Mitosis<u>Digestive</u> System Matrices Simple Cell**Lightening**  Conductor DischargingTube<u>Human Eye</u> Telecollaboration

D:/cd3wddvd/NoExe/…/meister10.htm

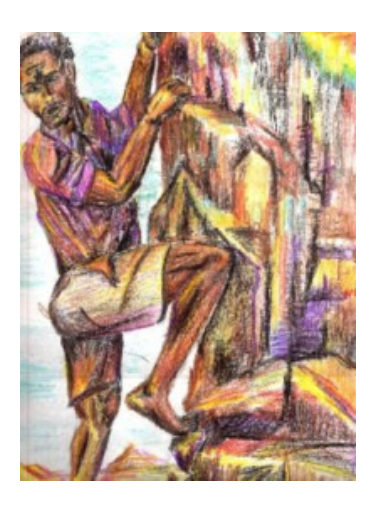

**Previous: Coloured pencilpaintings**

**Next: Designing a book cover**

# Links

**SpreadsheetsTutorial** Introduction WorksheetsColumns & Rows

**Charts** 

### *Examples*

 Refraction of**Light Solving**  Polynomial**Equations**  Workers'**Database** Base Converter

### Activities

# Links

25/10/2011 Creating Learning Networks for African…

### **Databases**

**Tutorial**Introduction

*Example*Periodic Table

# Links

**Word ProcessingTutorial** Introduction**Text**  Page Properties**Printing** Quit

### *Examples*

 Address list Time table NewsletterD:/cd3wddvd/NoExe/…/meister10.htm  $25/10/2011$  Repeat PatternsLogos

Practical**Questions** 

# **HTML EditorsTutorial**

Basic html**Netscape** Composer

# *Examples*

**Teaching** 

Syllabus Teachers' Notes<u>Subject Website</u> Lists StudentsWebsite

*Art*D:/cd3wddvd/NoExe/…/meister10.htm Creating Learning Networks for African...

25/10/2011 Principles of Art Elements of Art Coloured Pencil**Paintings**  Pastel PaintingsBook coverPosters

**Scanning animage**

Presentation Software | Spreadsheets | Databases | Word Processing| HTML Editors Computer Literacy | Common Applications | Pedagogy & Internet | Infrastructure Guides | Home**Home"" """"> ar.cn.de.en.es.fr.id.it.ph.po.ru.sw**

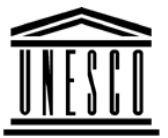

**Creating Learning Networks for African Teachers**

**UNESCO PROJECT (Contract No. 408.302.9)**

.<br>D:/cd3wddvd/NoExe/.../meister10.htm  $\mathop{\rm Im}\nolimits$ 

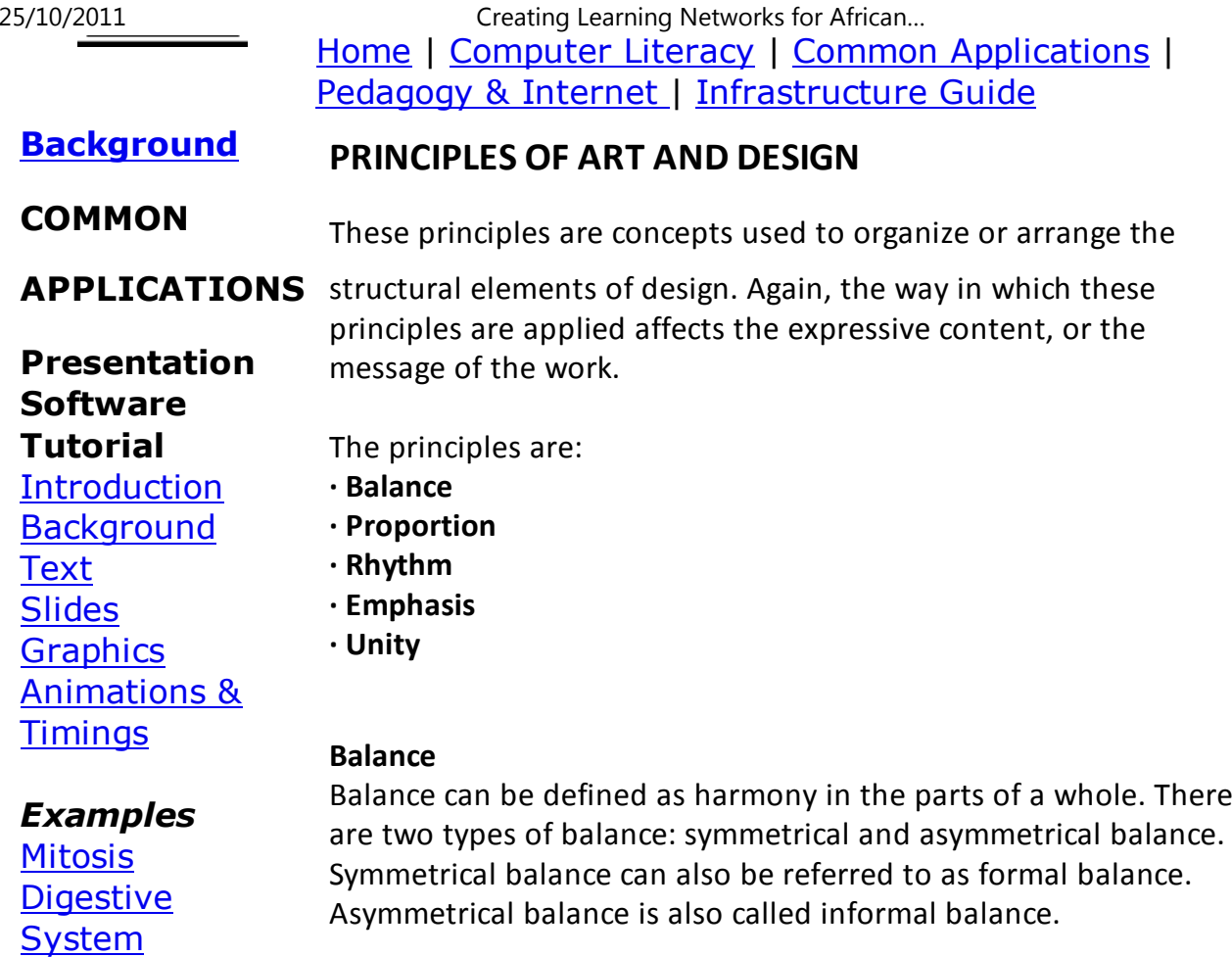

Matrices D:/cd3wddvd/NoExe/…/meister10.htm

**Proportion** 

 $25/10/2011$ 

Simple CellLightening Conductor DischargingTube<u>Human Eye</u> Telecollaboration

### Links

# **SpreadsheetsTutorial**

 Introduction Worksheets Columns & Rows**Charts** 

### *Examples*

Refraction ofLight**Solving** Polynomial

Creating Learning Networks for African...

### **Proportion**

Proportion refers to the relative size and scale of the various elements in a design. This means that it is necessary to discuss proportion in terms of the context or standard used to determineproportions.

### **Rhythm**

Rhythm can be described as timed movement through space, aneasy, connected path along which the eye follows a regulararrangement of motifs.

Rhythm depends largely upon the elements of pattern andmovement to achieve its effects.

Rhythm can be created in a number of ways. Linear rhythm refersto the characteristic flow of the individual line.

### **Emphasis**

 Emphasis is also referred to as point of focus, or interruption. The artist or designer uses emphasis to call attention to something, or to vary the composition in order to hold the viewersinterest.

Emphasis can be achieved in a number of ways:

EquationsD:/cd3wddvd/NoExe/…/meister10.htmContrast achieves emphasis by setting the point of emphasis apartm and  $\frac{34}{38}$ 

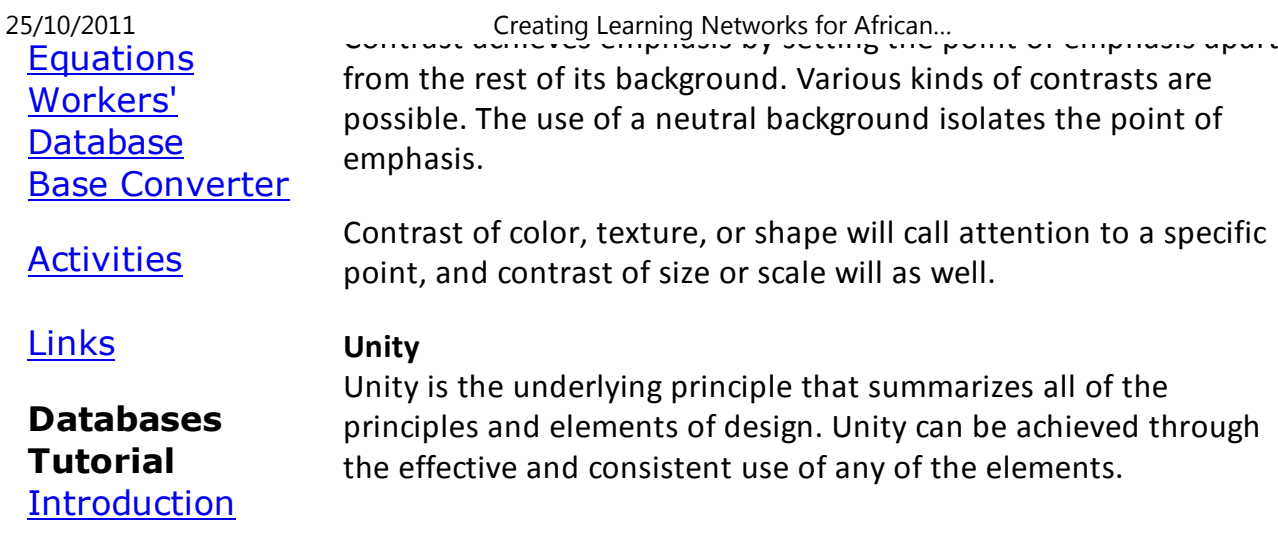

### *Example*

**Next: Elements of art**

Periodic Table

# **Links**

**Word ProcessingTutorial** Introduction**Text** 

Page PropertiesD:/cd3wddvd/NoExe/…/meister10.htm

Page Properties**Printing Quit** 

### *Examples*

 Address list Time table Newsletter Repeat Patterns**Logos** 

Practical**Questions** 

# **HTML EditorsTutorial**

 Basic html**Netscape** Composer

# *Examples*

TeachingSyllabusD:/cd3wddvd/NoExe/…/meister10.htm

25/10/2011 Creating Learning Networks for African…

**Syllabus**  Teachers' Notes<u>Subject Website</u> Lists

**Students** Website

*Art* Principles of Art Elements of Art Coloured Pencil**Paintings**  Pastel PaintingsBook coverPosters

**Scanning animage**

# Presentation Software | Spreadsheets | Databases | Word Processing| HTML Editors

| HTML Editors25/10/2011 Creating Learning Networks for African…

 Computer Literacy | Common Applications | Pedagogy & Internet | Infrastructure Guides | Home